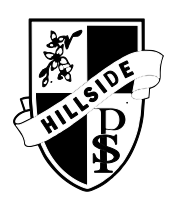

## HILLSIDE PUIC SCHOOL

122 Cattai Ridge Road, Glenorie 2157 Phone: 9652 1459 Fax: 9652 2580 Email: hillside-p.school@det.nsw.edu.au

Dear Parents,

Starting next week K-2 will be trialing an online learning platform called Seesaw from Monday  $6<sup>th</sup>$  April – Thursday 9<sup>th</sup> April. All parents will receive an email with their child's unique online password or QR code Seesaw will allow myself to send morning messages, a time table of the day and set activities. It will also allow students to respond to tasks in a variety of different ways including photos, drawing, microphone, text and video.

Each morning the students will receive a morning message in their inbox with the daily timetable. Students can click on the activities tab to see all the activities for the day. There will be a combination of online and offline work for the students to complete. If there is any student that does not have access to technology, please contact the school and there is the ability to provide a device for the duration of learning from home. The weekly timetable will be posted on the schools website in the notes section and on the link posted to our school Facebook account.

**Daily Tasks:** The daily tasks that will be posted are a guide to continue learning from home. Your child does not need to complete the tasks within the period of the day. It may suit your family to complete the daily tasks in the morning, afternoon or evening. We understand that many families are going to be under a lot of pressure and changed routines at the moment. Please keep in mind the mention health of your child is of the upmost importance.

#### **Parent/Carer and Support:**

To begin with, our K-2 students will require a great deal of assistance and support to complete their daily tasks. We hope that as our students become more familiar with this style of learning, that they will develop some level of independence.

If you have any additional questions regarding Learning From Home, please contact the school via phone or email Miss Handley alana.handley2@det.nsw.edu.au. Thank you for your kindness and patience during these unprecedented times. We have worked hard to prepare Learning from Home through an Online platform. We anticipate that there may be changes and modifications of our Online Learning over time, as the need arises.

**Please make sure you have downloaded the app, visited the website and completed the training task before Monday if possible. Please read the How To guide below as well.**

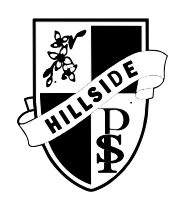

# HILLSIDE PUIC SCHOOL

122 Cattai Ridge Road, Glenorie 2157 Phone: 9652 1459 Fax: 9652 2580 Email: hillside-p.school@det.nsw.edu.au

### **How To for Students:**

### **Home Learning with Seesaw**

**Follow these steps or [watch a video](https://www.youtube.com/watch?v=RRQrR21ZEuM&feature=youtu.be)**

**(<https://www.youtube.com/watch?v=RRQrR21ZEuM&feature=youtu.be> )**

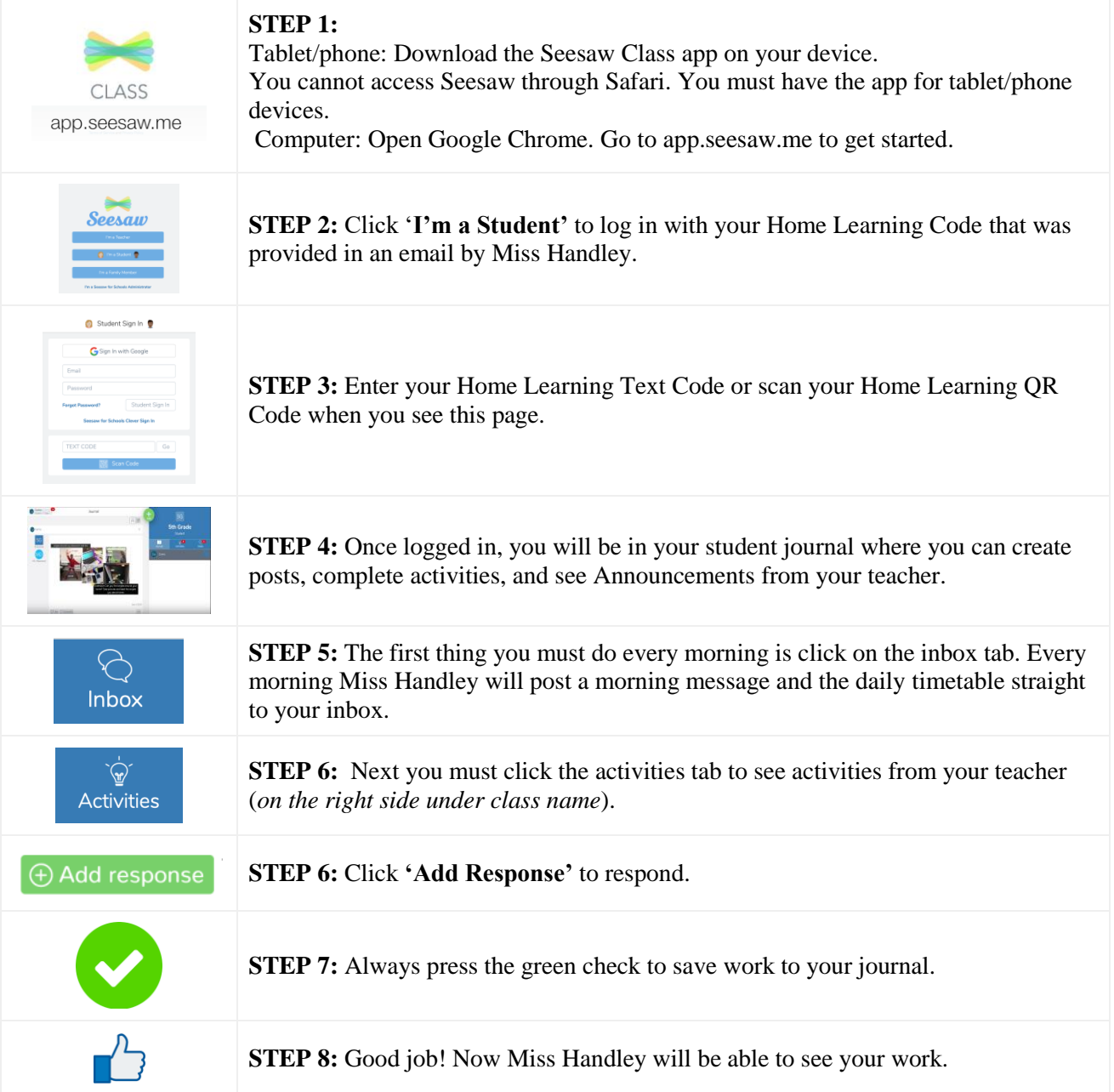